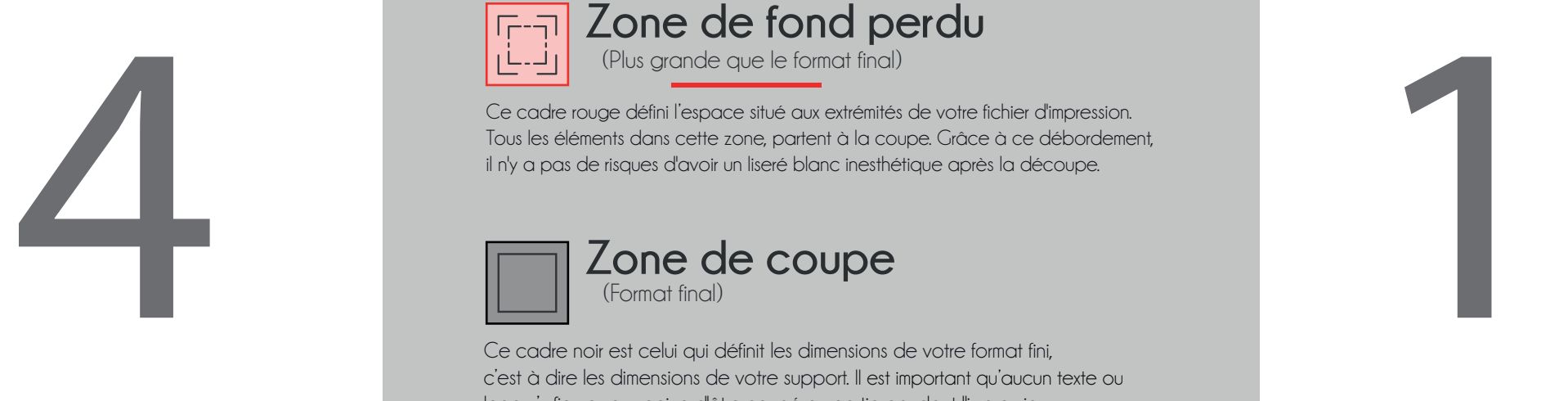

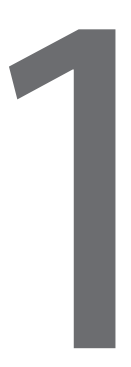

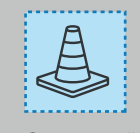

## **Zone de sécurité** (Plus petite que le format final)

(Plus grande que le format final)

(Format final) **Zone de coupe**

## **Zone de fond perdu**

Ces pointillés bleu définissent la zone où vous pouvez placer vos textes et vos éléments graphiques. Mettre vos éléments dans cette zone permets d'éviter qu'il sois coupés lors du façonnage.

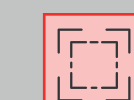

Ce cadre rouge défini l'espace situé aux extrémités de votre fichier d'impression. Tous les éléments dans cette zone, partent à la coupe. Grâce à ce débordement, il n'y a pas de risques d'avoir un liseré blanc inesthétique après la découpe.

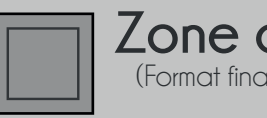

Ce cadre noir est celui qui définit les dimensions de votre format fini, c'est à dire les dimensions de votre support. Il est important qu'aucun texte ou logo n'y figure sous peine d'être coupé en partie pendant l'impression.

*\* N'oubliez pas de désactiver les calques « Règles du gabarit » et « Repères » avant d'exporter votre design en PDF.*

*\* Pensez aussi à véctoriser vos textes.*

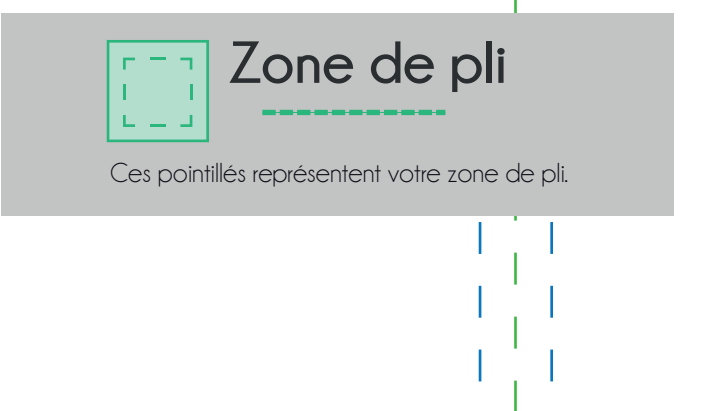

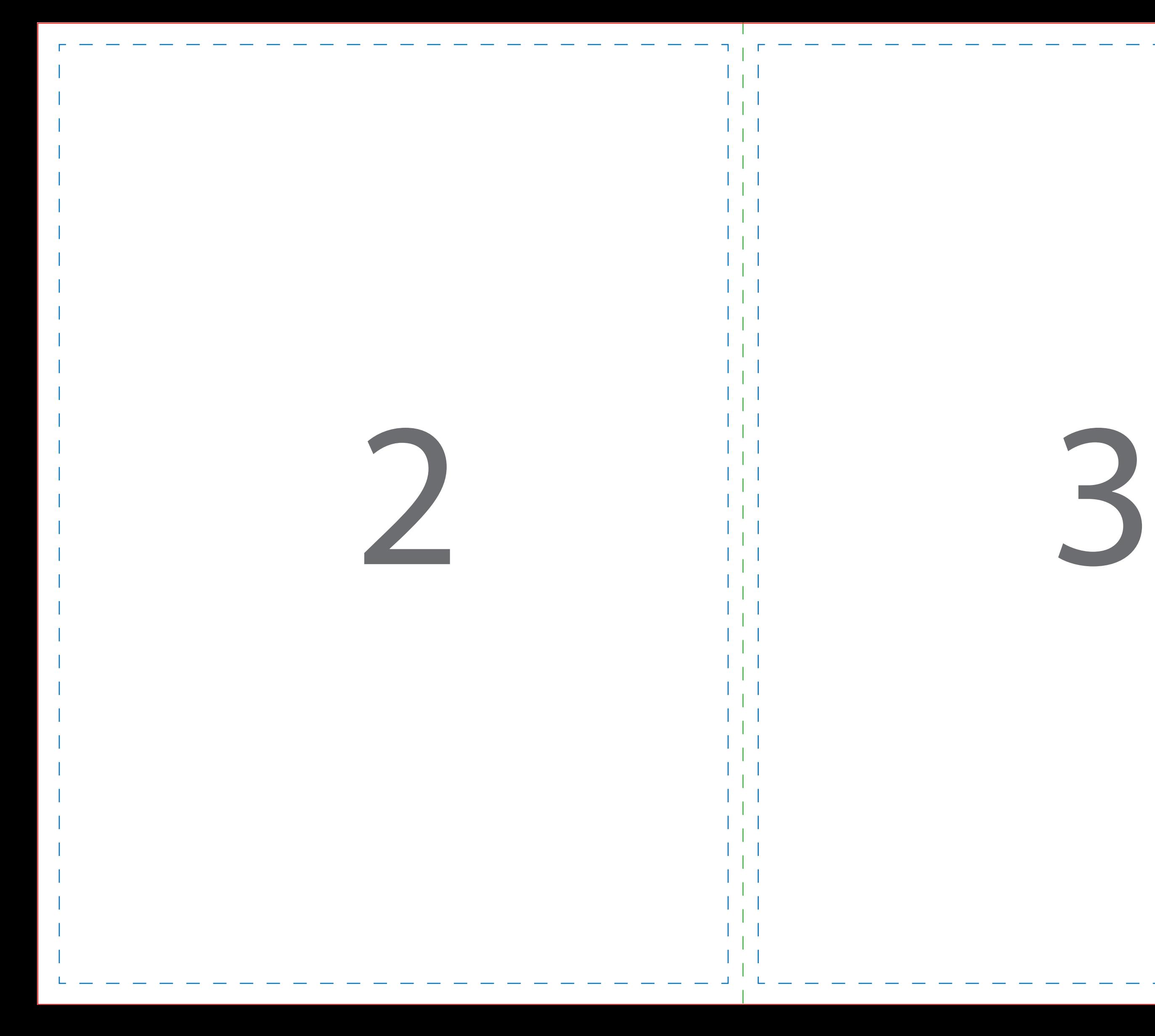

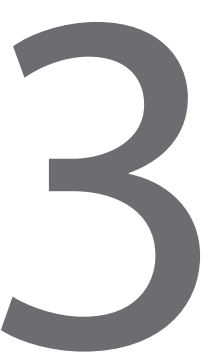